## **MATLAB COMMANDS**

NOTE: MATLAB IS CASE SENSITIVE. All Matlab commands are lowercase!

# PLOTING COMMANDS

 figure figure(fig\_number);  $plot(t, x(:,col_number...))$ ; xlabel('text'); ylabel('text');  $subplot(n,m,l);$  hold on hold off title('text); grid legend('plot one','plot two'); text(x location,y locatin,'text');

#### IF THEN

if  $(a>b)$  stuff;  $elseif(a<=b)$  stuff; else stuff; end

## FOR

 for k=1:1000  $t(k)=k$ ; end

#### POLYNOMIALS

my roots= $[3+4i \ 3-4i \ 10 \ 0]$ ; the poly=poly(my roots); the rooots=roots(the poly);

USEFUL FUNCTIONS sin, cos, tan, asin,acos,atan,atan2 size, mod, randn, length global (generally a bad idea when programming!) who, whos, clear, clear all ones, zeros, eye

#### LOADING and SAVING DATA

save data file name data 1 data 2 data 3 (saves as matlab data file "data file name.mat")

load data\_file\_name (loads data\_1, data\_2 and data\_3 from data\_file\_name.mat)

data= $\lceil \frac{data}{1} \rceil$  data 2 data 3]; save data file name.txt data –ascii

load data file name.txt (loads data into variable data file name) data=load('data file name.txt') (if data file is in current directory) data=load('/home/user/classes/mech4420/mech4420\_data/data\_file\_name.txt');

data  $1 = data(:,1);$ data  $2=data(:,2);$ data  $3=data(:,3)$ 

```
MATRIX/VECTOR MANIPULATION 
A=[3 4 5;1 2 3]; 
A2 = [3 4 5 1 2 3]; 
B=A';
a=[ones(10,1) zeros(10,1) ones(10,1)];b=[a(1,1) a(1,3) ; a(5,1) a(5,3) ; a(10,1) a(10,3)];
b2=[a(1,1) a(1,3)]a(5,1) a(5,3)a(10,1) a(10,3)];
c=[a(:,1); a(1,:);
d=[a(1,:) a(:,1)'];
e=[a(:,1) \ a(:,3)];f=[a(:,1); a(:,3)];g=5*ones(length(a));h=[d(1:2) d(5:6)];
```
## EXAMPLE MATLAB SCRIPT (my\_script.m):

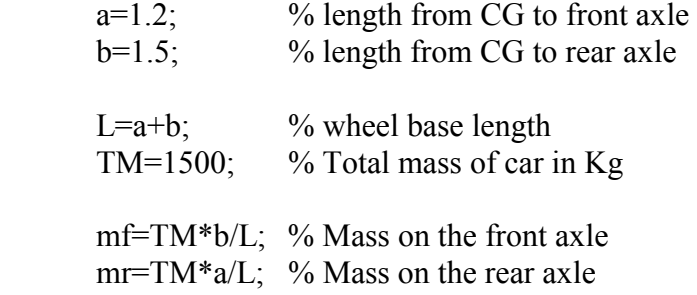

to run:

>> my\_script

## MATLAB FUNCTIONS

(First line of m-file titled "my\_function\_name.m"): function  $[y] = my$  fuction  $name(x)$ 

# *Example Matlab Function (calc\_axle\_mass.m):*

function [mass\_front\_axle,mass\_rear\_axle]=calc\_axle\_mass(a,b,TM)

% [mf,rf]=calc\_axle\_mass(a,b,TM) % function returns the front and rear axle masses (mf  $\&$  mr)  $%$  in Kg % a=length from CG to front axle (in meters) % b=length from CG to rear axle (in meters) % TM=total mass of the car (in Kg)

L=a+b;  $\%$  wheel base length

mass\_front\_axle=TM\*b/L;  $\%$  Mass on the front axle mass rear  $axle=TM*a/L$ ; % Mass on the rear axle

to run:

 >> help calc\_axle\_mass  $>> M$  car=1500;  $\gg$  [mf,mr]=calc\_axle\_mass(1.2,1.5,M\_car)